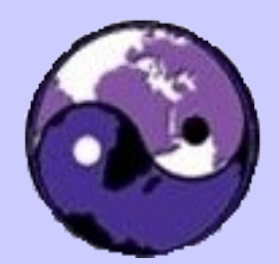

Designing & Implementing a Samba Networking Solution

> John H Terpstra, CTO, PrimaStasys Inc.

jht@primastasys.com jht@samba.org

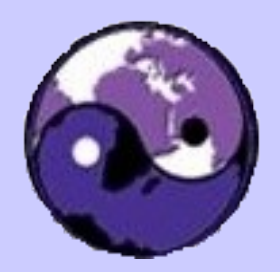

## Who is John H Terpstra?

- Author:
	- Samba-3 by Example
	- Samba-3 HOWTO and Reference Guide
	- Hardening Linux
- Samba-Team member since 1995

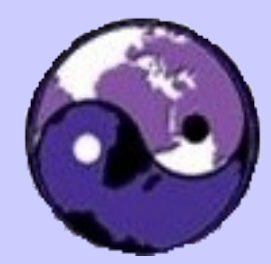

#### **BRUCE PERENS' OPEN SOURCE SERIES**

#### Samba<br>3.0.20 and SAMBA-3 Later BY EXAMPLE **Practical Exercises** to Successful Deployment

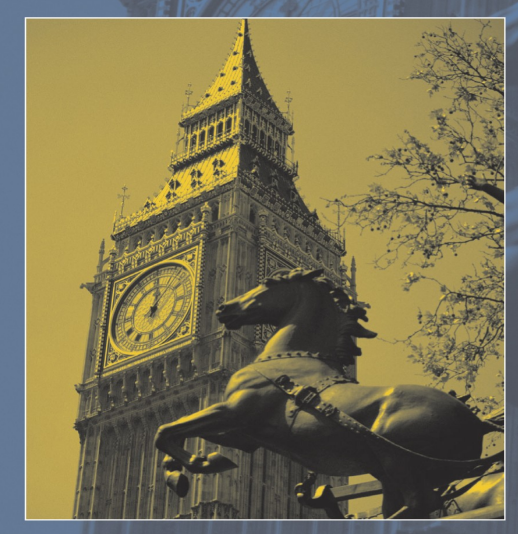

#### **Second Edition**

- This book is your road map to complete networks, including detailed, step-by-step installation **avidelines**
- A new chapter to guide your upgrades and updates to the latest versions
- Nothing makes Samba-3 deployment easier than this book, written by the author of the official Samba documentation

#### **JOHN H. TERPSTRA**

Foreword by John M. Weathersby, Executive Director, Open Source Software Institute

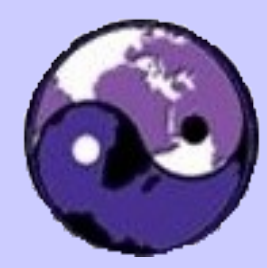

samba q windows to a wider world

### **BRUCE PERENS' OPEN SOURCE SERIES** THE UFFICIAI SAMBA-3 **Samba**<br>3.0.20 **HOWTO and Reference Guide**

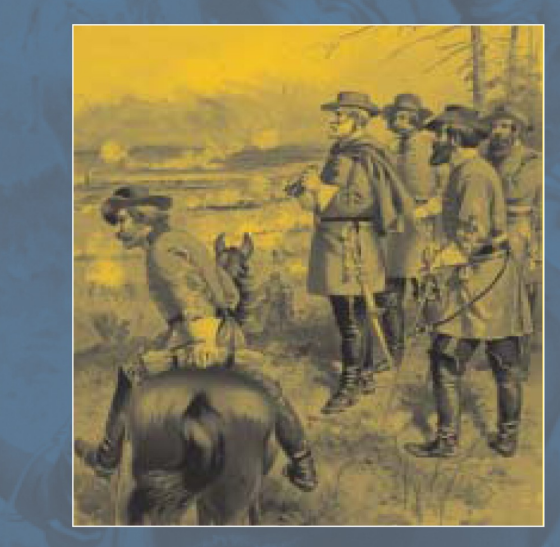

#### **Second Edition**

- = Expert information, straight from the source-written by members of the Samba team
- Extensive and detailed explanation of the internal and external capabilities new since the Samba-3.0.11 and later release
- $\blacksquare$  The definitive reference for Samba-3 advanced features and how to use them
- $\blacksquare$  Just what you need to get the most out of your Samba-3 installation

#### JOHN H. TERPSTRA AND JELMER R.VERNOOIJ, EDITORS

Foreword by Carl Cargill, Executive Director of Corporate Standards, Sun Microsystems

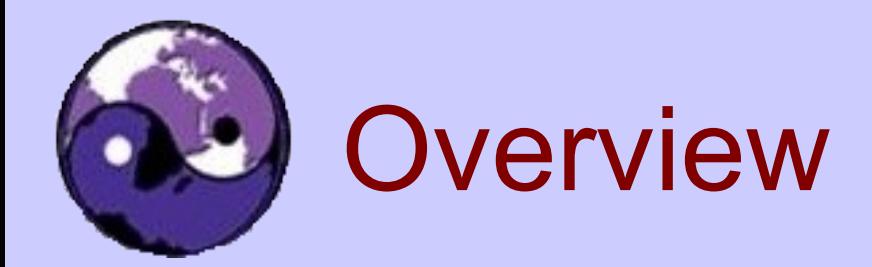

- Identify task requirements
- Implementation Decisions
- Management Implications
- Case Examples
	- A transportation company network
	- A hospital network
- Performance Metrics

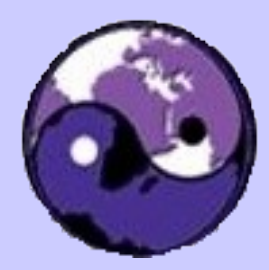

# Task Requirements

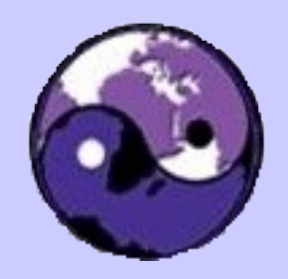

## Adoption Strategy

- Samba will replace an NT4 domain?
	- If true, consider PDC/BDC needs
	- If false, will Samba be an NT4 domain member server?
- Does the site already have Active Directory?
	- If yes, consider Samba as an ADS domain member
- Will Samba be used as a stand-alone server?
- Application software platform dependencies?

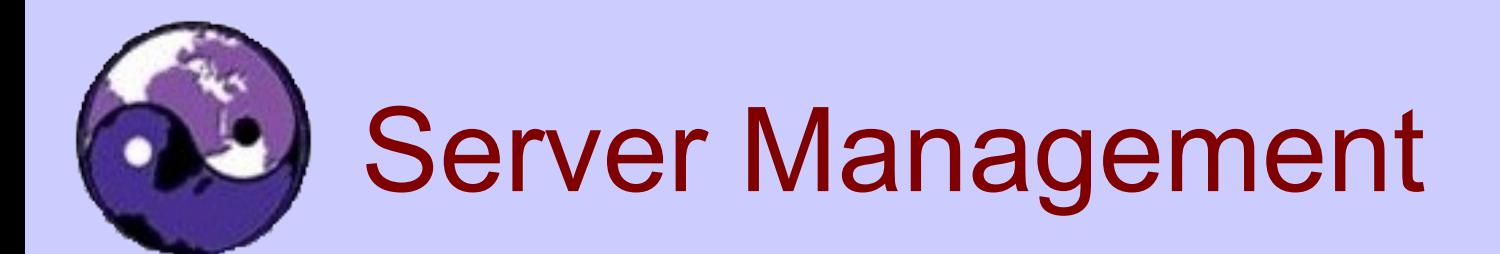

- How will Samba servers be managed?
	- From UNIX/Linux command line
		- Use *net* and *pdbedit* tools
	- Web-based tool
		- Interactive Management Console (Idealx)
		- LDAP Account Manager
		- SWAT (Samba Web Administration Tool)

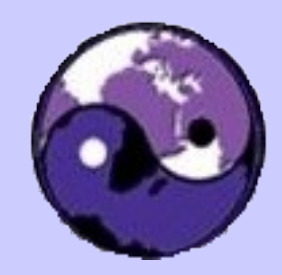

## Server Management (contd)

- From Windows MMC
	- LDAP Administrator
	- QCD Interstructures MMC snap-in (commercial)
- Using Windows NT4 Tools
	- NT4 Domain User Manager
	- NT4 Server Manager
- Windows 200X tools
	- MMC Computer Manager (shares and file system only)
	- Windows Explorer (file system only)

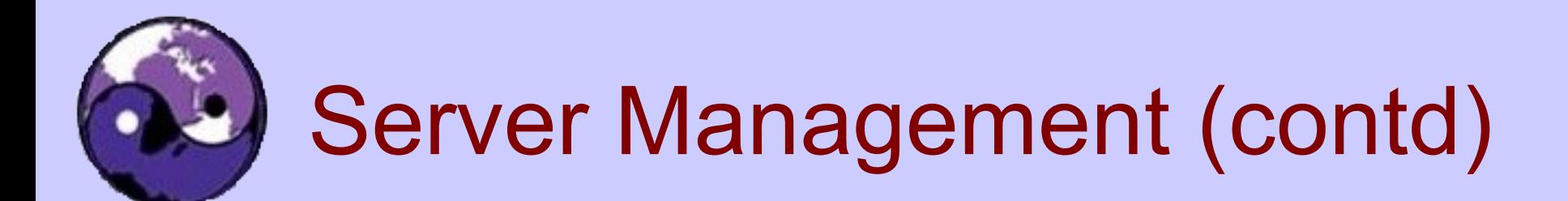

- How will data be backed up?
	- Data backup validation
	- Cross-platform recovery should be considered
- How will data be migrated between servers?
	- MS Windows Explorer, and other GUI tools
	- Windows command line tools
	- Use of *rsync*
		- Means UIDs/GIDs need to be same on all Samba servers
	- Use of backup and restore software

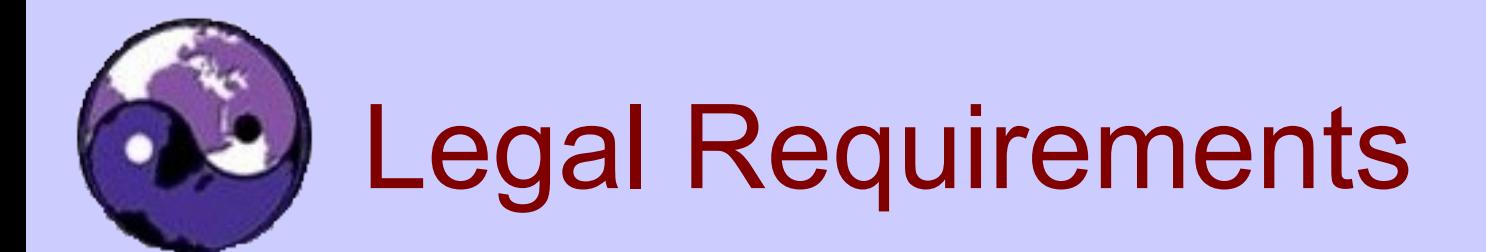

- ●Do Sarbanes-Oxley regulations apply?
	- How will network security be established and monitored?
		- Exception handling procedures are mandatory
		- Auditing needs must be planned
			- Does no good if not monitored
- ●Patches and updates are essential
	- What are site quality assurance and control needs?
	- How, and by whom, will these be decided?

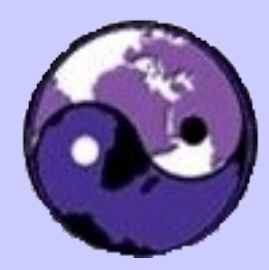

# Implementation Decisions

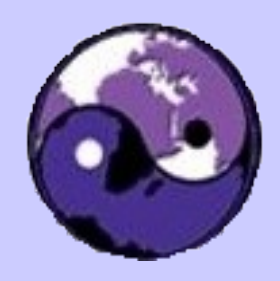

Implementation Decisions: Architecture Replacement

- Domain replacement
	- Existing domain account migration: *net rpc vampire*
	- Consider whether it may be expedient to make a fresh start
	- If PDC and BDC servers are needed use LDAP account backend
		- Adds complexity and flexibility
- Example: A site uses LDAP for Samba, mail, Radius, and several web/business applications

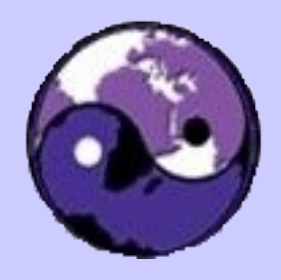

## Implementation Decisions: Integration into Existing Domains

- If existing domain is NT4 based
	- Consider future migration (NT4 is EOL)
	- Samba-3 can be an NT4 DMS (domain member server) – It can NOT be a BDC where NT4 is PDC
		- Samba-3 does NOT support SAM replication
		- Also Samba-3 can NOT be a PDC to an NT4 BDC
- If existing domain is ADS
	- Samba-3 can be
		- A native ADS DMS (uses Kerberos authentication)
		- An NT4 DMS (uses RPC technology)

# Implementation Decisions

- Many sites consider Samba too complex and too limited in capability
	- Thus some have moved from Samba to ADS
	- Result also is use of Samba-3 as a stand-alone server (SAS)
		- Adds to management overhead
		- Sometimes dictated by degree of difficulty to provide support for LDAP and/or Kerberos needed for advanced operation
- Security implications of SAS are poorly understood

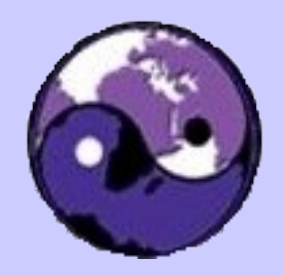

## Implementation Decisions: Account Back-end

- Use of LDAP account backend
	- Samba-3 does not permit safe replication of *tdbsam* back-end account data
		- Use of PDC plus BDCs requires use of LDAP with Samba-3.
	- Use of LDAP requires account creation and management scripts
	- Remote administration is possible only with LDAP interface scripts
		- LDAP directory management policies and procedures are necessary – particularly with multiple administrators

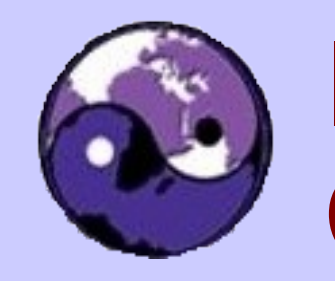

## Implication of Account Back-end **Choice**

- The *tdbsam* back-end puts accounts in various files:
	- */etc/samba/passdb.tdb*
		- user and machine SAM (Windows user accounts)
	- */var/lib/samba/group\_mapping.tdb*
		- Group mappings (Windows Group accounts)
	- */var/lib/account\_policy.tdb*
		- Account and network security settings
		- User rights and privilege settings
		- Can NOT be replicated must be set per-server!

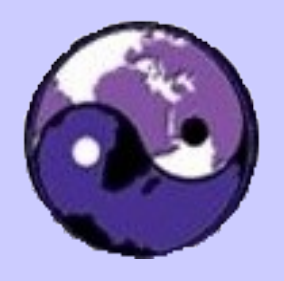

## Implication of Account Back-end Choice (contd)

- LDAP directory contains
	- */etc/samba/passdb.tdb*
	- */var/lib/samba/group\_mapping.tdb*
- LDAP directory does NOT contain
	- */var/lib/samba/account\_policy.tdb* settings
	- Microsoft domains permit single point of control, Samba-3 requires per machine control
		- Will be fixed in 3.0.2x series (hopefully!)
		- Bad logon lockout broken if BDCs are used

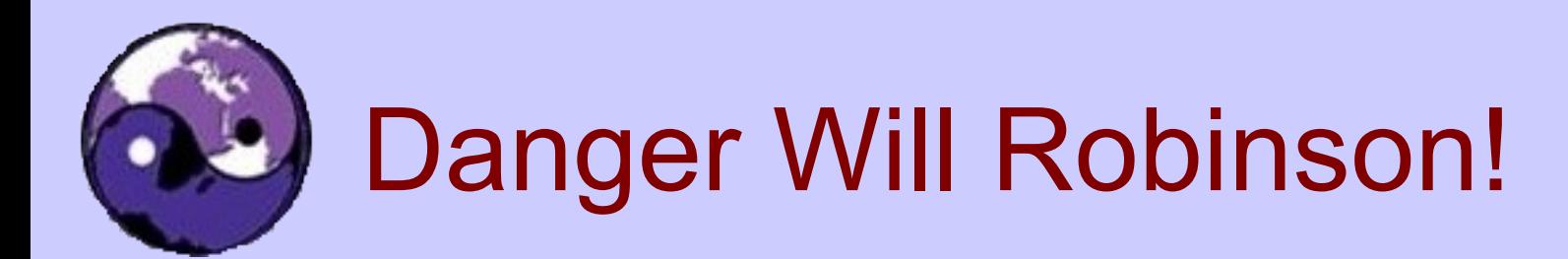

- Do not use bad account lock-out controls with Samba-3 PDC/BDC combinations
	- Use of NT4 Domain User Manager to set controls will only set the PDC and leave the BDC un-set.
	- Use of *pdbedit* tool can set PDC and BDCs
		- BUT one site that used it ended up with over 60% of legitimate users locked out

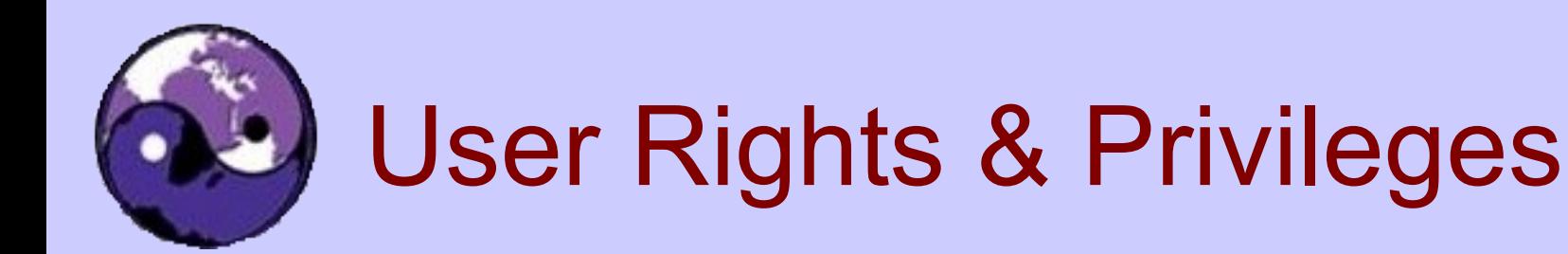

- Samba-3.0.11 introduced new user rights and privileges capabilities
	- Permits delegation of administrative rights
		- Admin users and groups
		- Set share ACLs (Disk Operator Privilege)
		- Printer admin
		- Add machine accounts
		- Take ownership of file system objects
- Use the *net* tool to manage these rights, or use the NT4 Domain User Manager

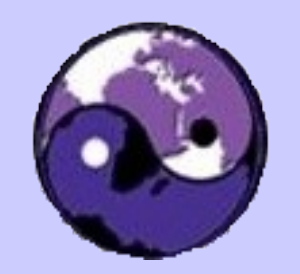

## Re: User Rights & Privileges

- User rights and privileges are stored in the */var/lib/samba/account\_policy.tdb* file
	- They must be set *'per server'*
		- On NT4 these are set *'per domain'*
- Currently it is difficult to set admin rights for domain users on a DMS
	- That will be fixed soon (maybe!)

## Touch-points: PDC and SAS

- No problems with implementation
	- Best to use *tdbsam*
	- Keep *smb.conf* as simple as possible
	- User rights and privileges can be used
	- Account aging works fine
	- Bad logon lockouts work fine
- Can be remotely managed & printing OK
- Potential problems setting inter-domain trusts
	- Use *winbindd* when using inter-domain trusts

# Touch-points: BDC

- BDCs
	- Must use LDAP (including nss\_ldap for ID resol.)
	- Can set user rights and privileges per server
	- Account aging works
	- Bad logon handling does not work reliably
		- Will result in false lock-outs
			- (ie: Correct credentials result in lockouts)
			- Does not permit Sarbanes-Oxley compliance
				- Will be fixed sometime soon (maybe!)
	- Remote management OK, just like PDC

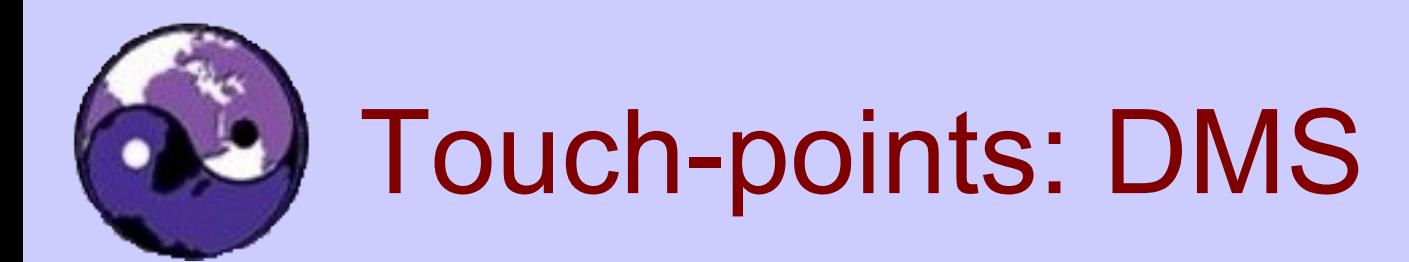

- Samba domain use NSS and LDAP and set *smb.conf* to use local accounts *OR* For NT4 or ADS DMS – use NSS and *winbindd*
- Current problems with setting up domain user rights and privileges
	- Will be fixed soon (maybe!)
	- Needed for share ACLs admin and for printer admin

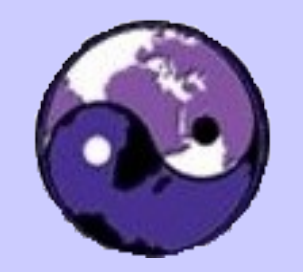

## Touch-points: DMS (contd)

## ●If NT4 or ADS DMS

### – Need IDMAP support

- NSS *winbind* method stores UID/GID to SID mappings in */var/lib/samba/winbindd\_mapping.tdb* and */var/lib/samba/winbindd\_cache.tdb* files
- If there are multiple DMSs the mappings will most likely be different on each server
	- Solutions: *idmap rid* – uses user RID as UID *idmap ad* – obtains UID from SFU ADS schema extn.
- Use of LDAP to store IDMAP data overcomes all limitations and is only method that is compatible with multi-domain environments

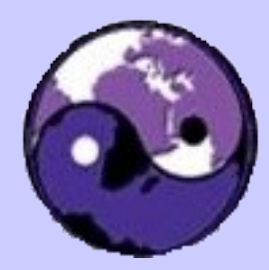

# Management Implications

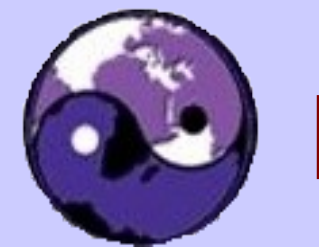

## Management Implications

- Let it be said:
	- Samba is not Windows NT4!
	- Samba is not Microsoft Active Directory!
- But Samba CAN be managed
	- Mostly using the NT4 Domain User Manager
	- Using command line tools
	- IMC, LAM
	- A number of commercial tools
		- MMC snap-ins (Interstructures), Power SMB Editor, ...

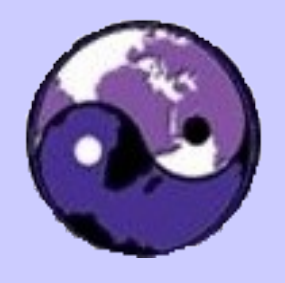

## Use of the NT4 Domain User **Manager**

- Can manage
	- Users
	- Groups
	- Set domain policies
	- Manage password aging
	- Set bad login handling policies
- Has Limitations!

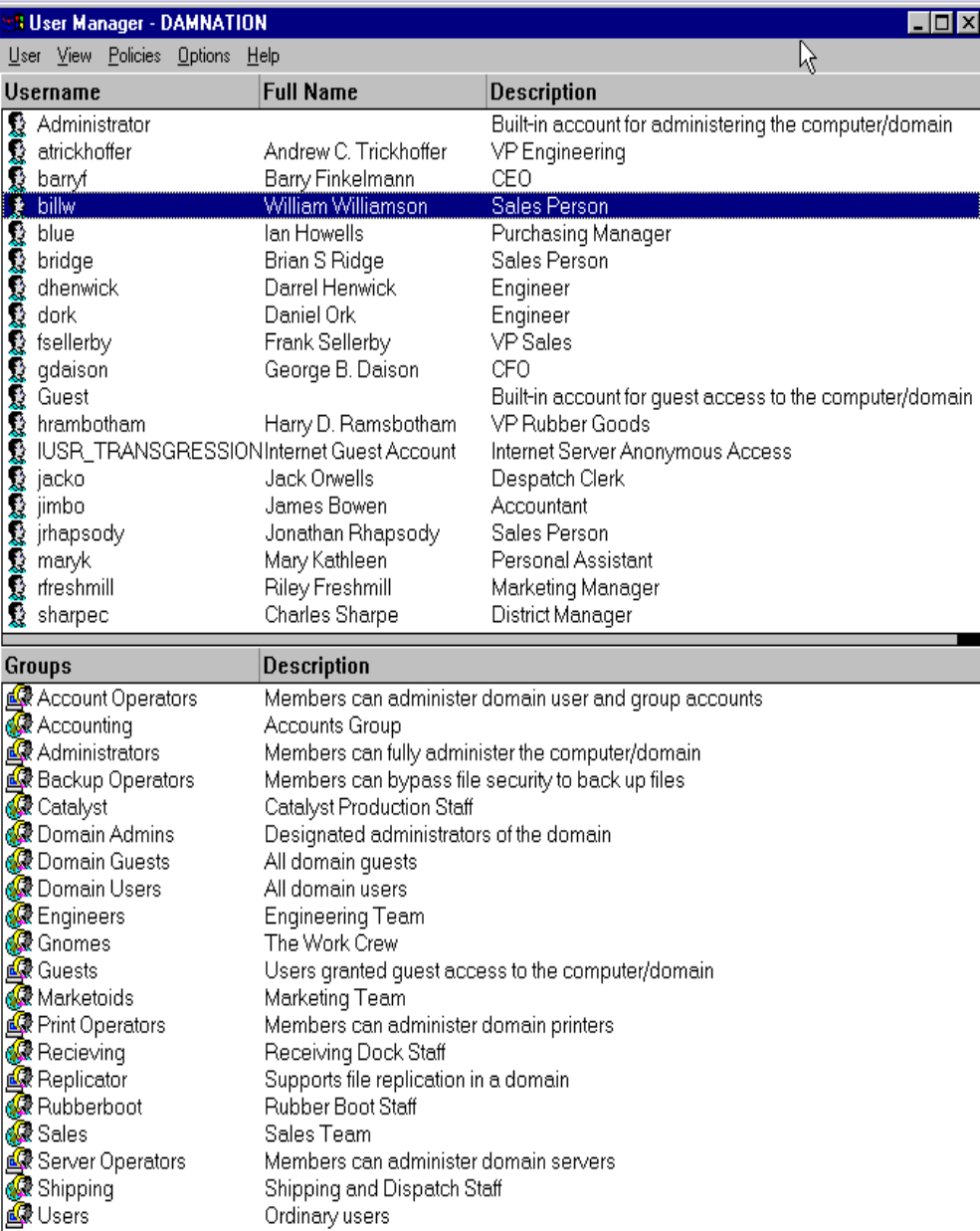

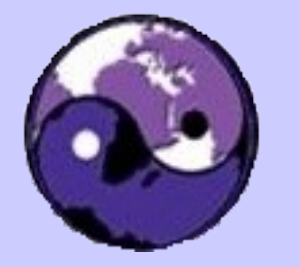

## IMC – Interactive Management **Console**

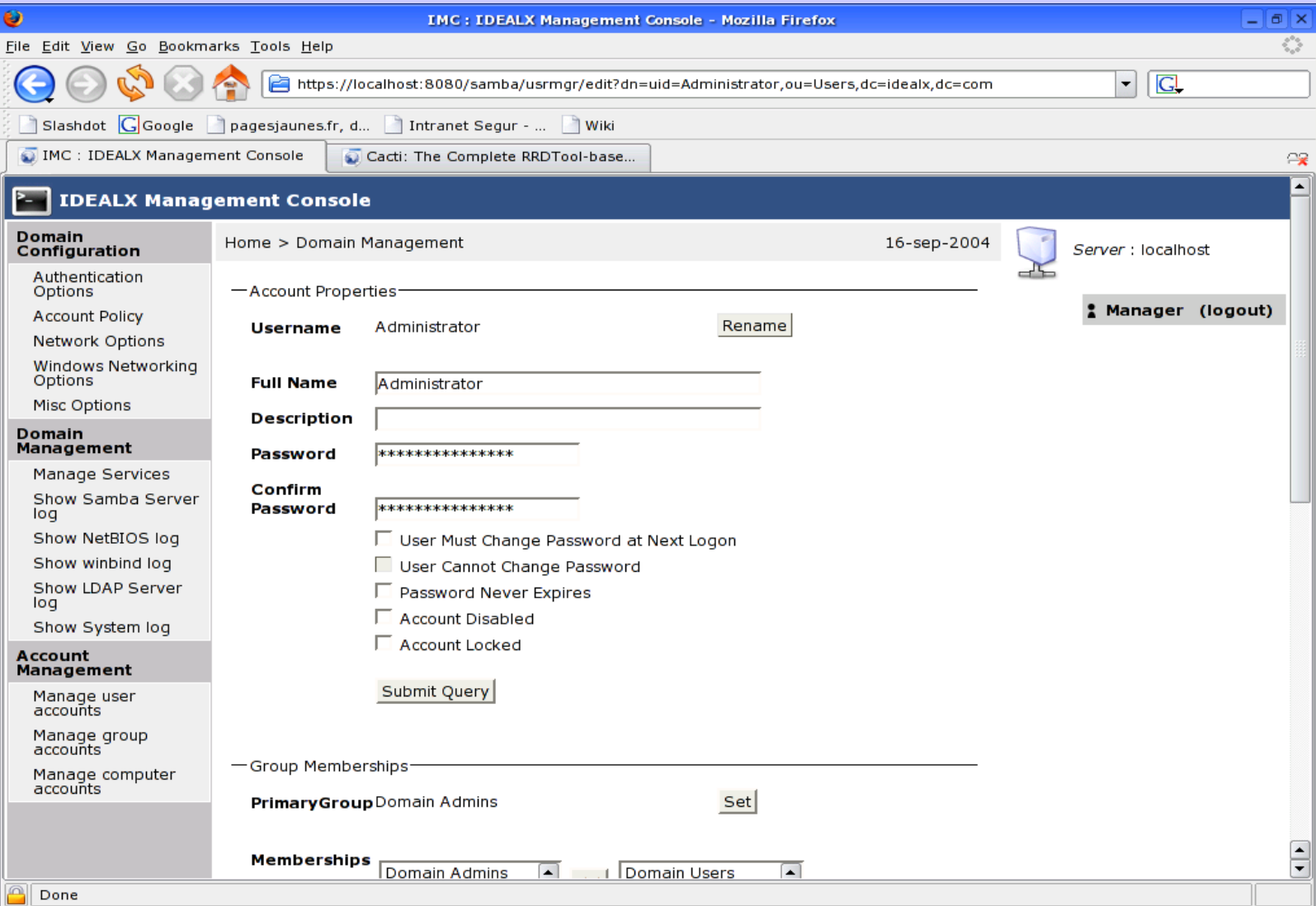

## LDAP Account Manager (LAM)

Logout **Profile Editor LDAP Account Manager** OU-Editor **File Upload** Domains Users Groups **Hosts** Refresh  $\leq$  =  $\geq$ 10 User(s) found  $\mathbf{1}$ **USER ID FIRST NAME LAST NAME UID NUMBER GID Filter** Edit abartlett Andrew **Bartlett** 1005 513  $\Gamma$ Edit abokovov Alexander Bokovov 1007 513 Edit atridgell Andrew Tridgell 1001 513 513 Edit 1003 jallison Jeremy Allison Edit 1004 513 licarter Jerry Carter Edit John 1002 513 iterpstra Terpstra Edit 1006 513 ivernooii Jelmer Vernooii 999 514 Edit nobody nobody Edit lo. 512 root root Edit vlendecke Volker Lendecke 1008 513  $\leftarrow$  Select all  $\leq$  =  $\leq$ Refresh 10 User(s) found

Translate GID number to group name:  $\square$ 

**Apply** 

Delete user(s) **New user** 

## Ldap administrator

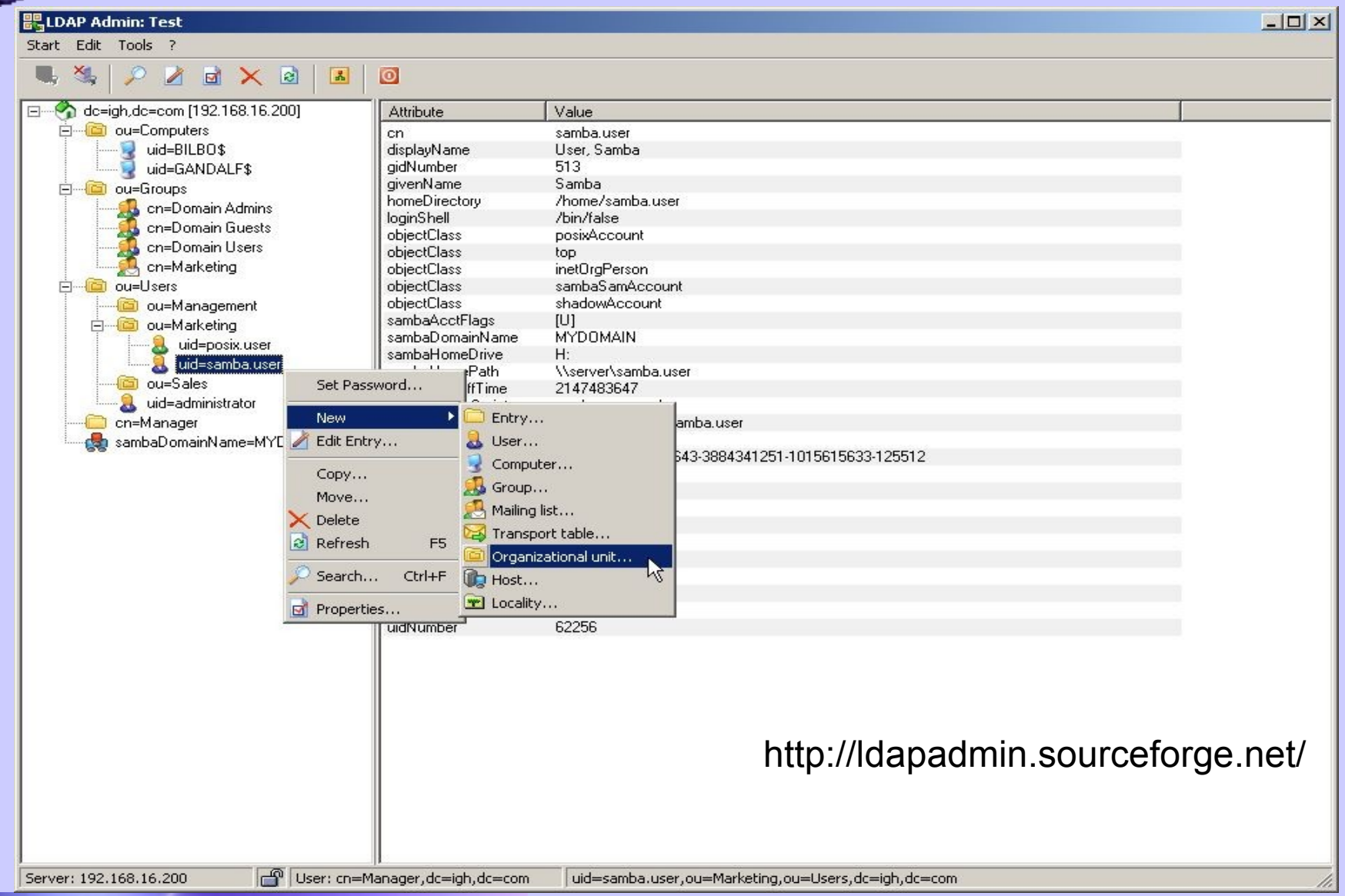

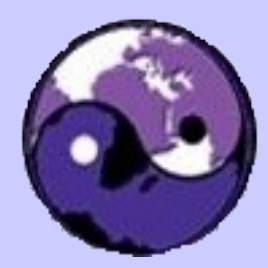

# Case Examples

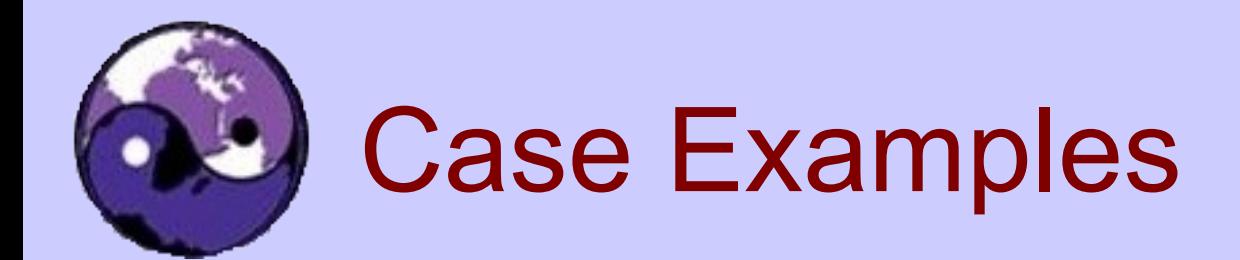

- A Hospital
- A Transport Company

# Hospital Samba-3 Deployment

- Infrastructure
	- 1400 PCs, 2800 users
	- NT4 Domain for X-Ray application
		- Will be migrated to ADS and Windows 2003 soon
	- Samba-3 domain has all user accounts
		- Samba-3 PDC, 3 BDCs, 1 DMS
	- Inter-domain trusts are used to provide access to the NT4 domain file resources
- Current Issues:
	- Needs Sarbanes-Oxley compliance is needed

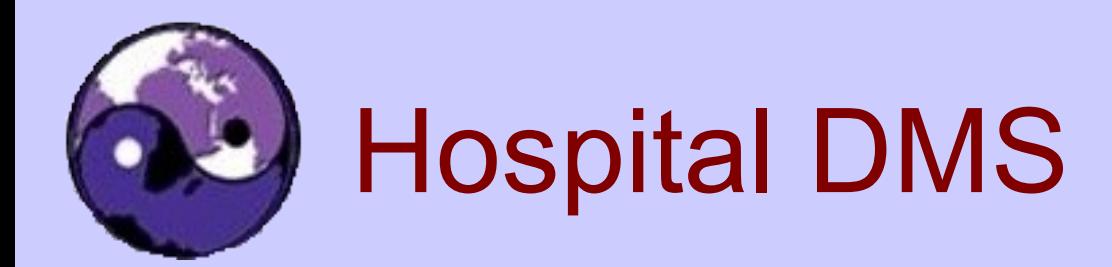

- HP dual Xeon 2GHz, 4GB RAM
	- RAID(5) Array
	- SuSE SLES 9
- Average load relatively low
	- Performance is acceptable
	- Typical concurrent user count is approx. 600

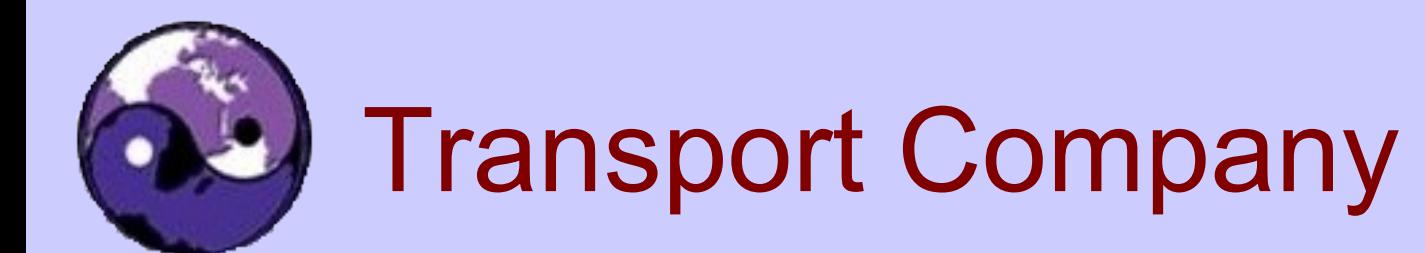

- Infrastructure
	- 3 locations
	- 1400 users
	- Head Office has a large IBM 8 CPU server, 16GB RAM with VMWare ESX Server
		- Hosts 8 machines (PDC, BDC, Apps Server, Lotus Notes Server, etc.)
		- More on performance later
- Samba-3.0.15pre2 and OpenLDAP
	- LDAP used for Samba, mail, dial-up PPP, apps.

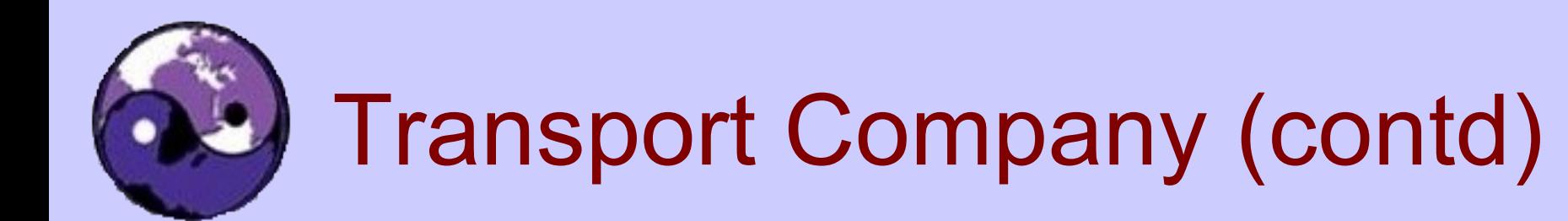

- Using SQUID proxy with *ntlm* auth access control
	- SQUID front-ends a single dedicated content filter
- Each branch office has a BDC and a SQUID server
- Complex client configuration with roaming profiles, folder redirection, logon scripts autoinstall printers on a 'per user' basis.
- Current Issues: Privileges and Sarbanes-Oxley

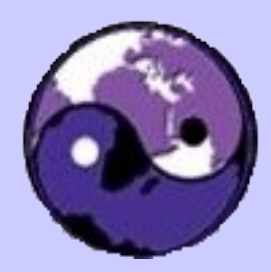

# Anticipation of Performance Needs

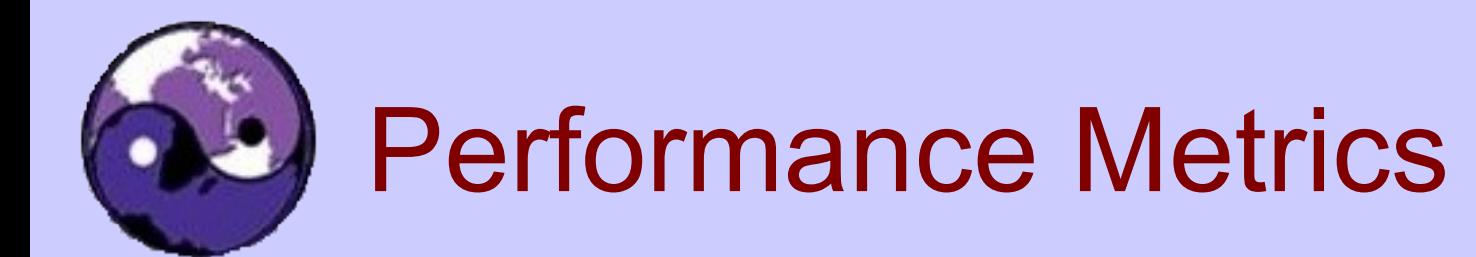

- Note: The following are comparative metrics do NOT assume that they mean anything in real life!
- Over the wire has NIC and protocol stack overheads
- Locally executed smbtorture tests includes overhead of running clients
	- These are highly subjective tests
	- The results do NOT imply real-world guidance

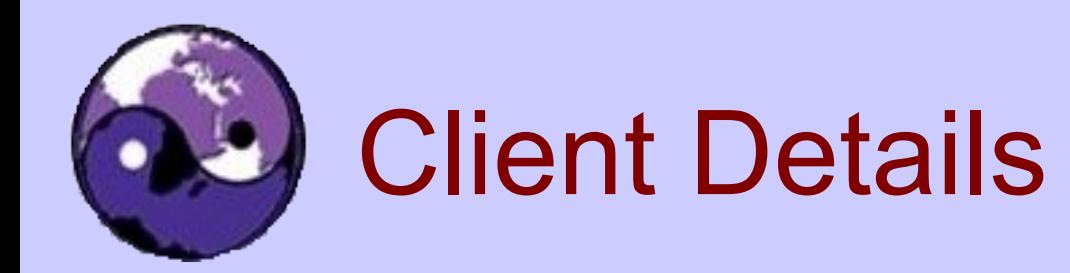

- Client Machine
	- AMD Dual MP1600, 1GB RAM
		- (Tyan Thunder K7X board), built-in 1Gb Ethernet NIC 3Ware 7500-4 IDE RAID controller with 4x160GB WD 7200rpm drives configured as RAID(5) and reiserfs
		- SuSE SLES 9 i386
		- Samba-4 smbtorture with load file clients txt from dbench 3.0.3 release.
			- Command: smbtorture //server/netbench -t 300 --loadfile=client.txt \ --num-progs='n' -U% BENCH-NBENCH

n = 1,2,5,10,20,50,100,150,200,250,500

**9th Annual** 

**CIFS Conference & Plugfest** 

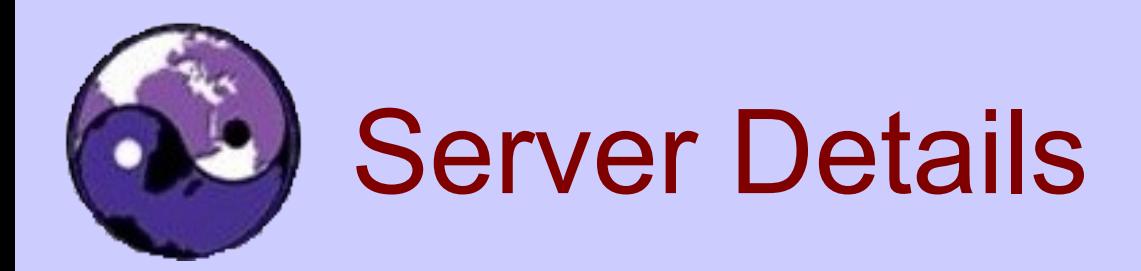

- Server
	- Dual Opteron 244, 2GB RAM (Tyan K8W board)
		- SuSE Linux Professional 9.3 x86 64
		- Dual AMCC 3Ware 9500-S8 SATA RAID Controllers
			- Each with 6 Western Digital Raptor 10,000rpm drives
			- Configuration RAID(0), the 2 RAID drives configured as md(0) RAID(0)
		- Samba 3.0.20pre2 SVN Release 8510

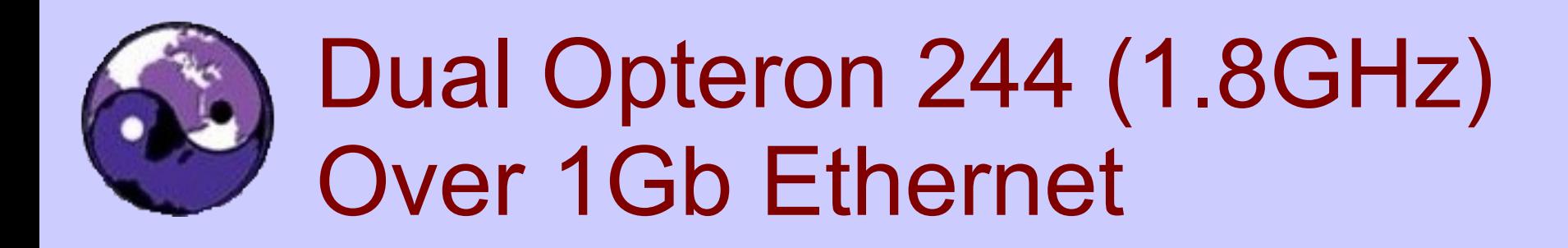

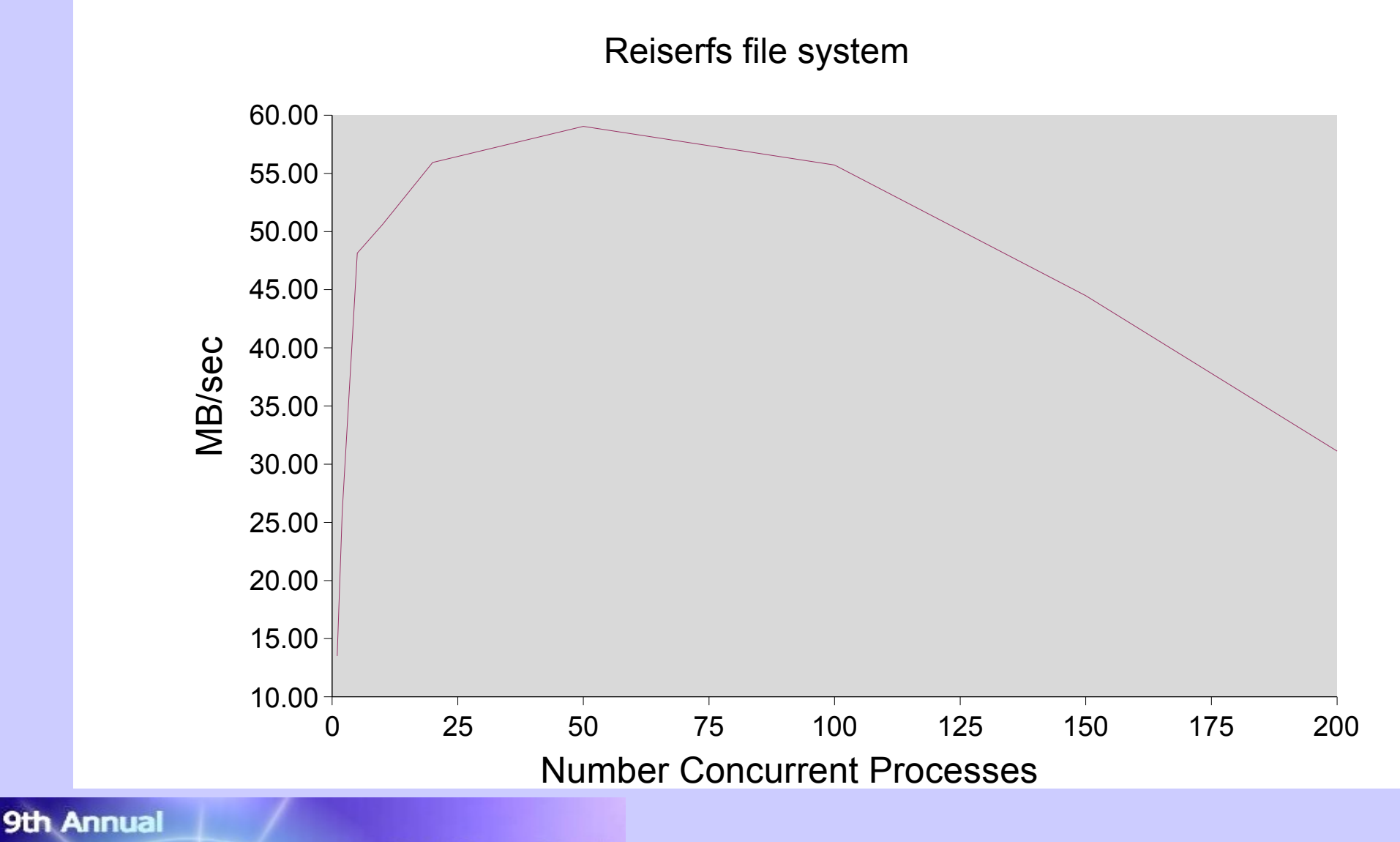

**CIFS Conference & Plugfest** 

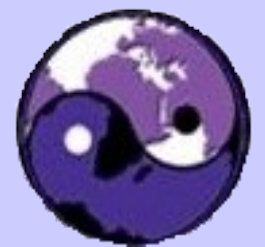

## Dual Opteron 244 (1.8GHz) Over 1Gb Ethernet

Load v's Num Processes

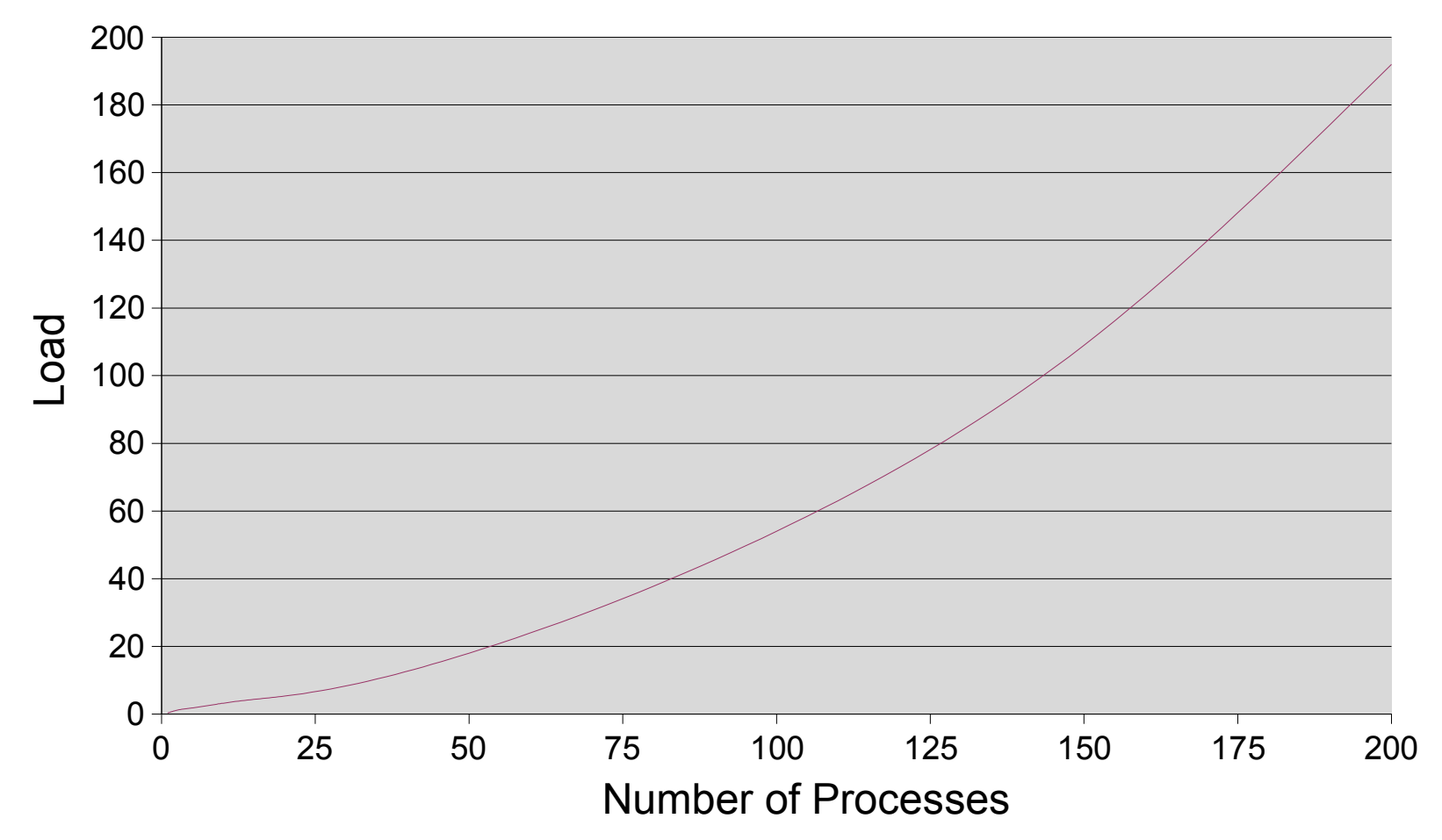

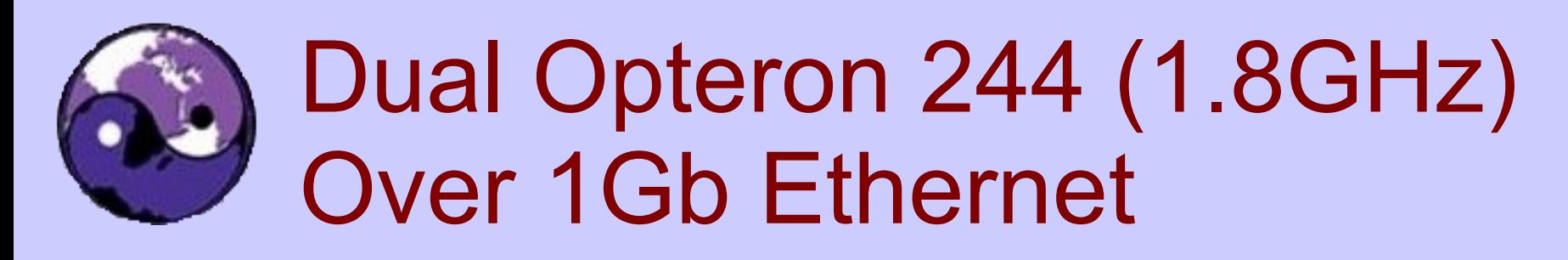

Total Memory V's # Processes

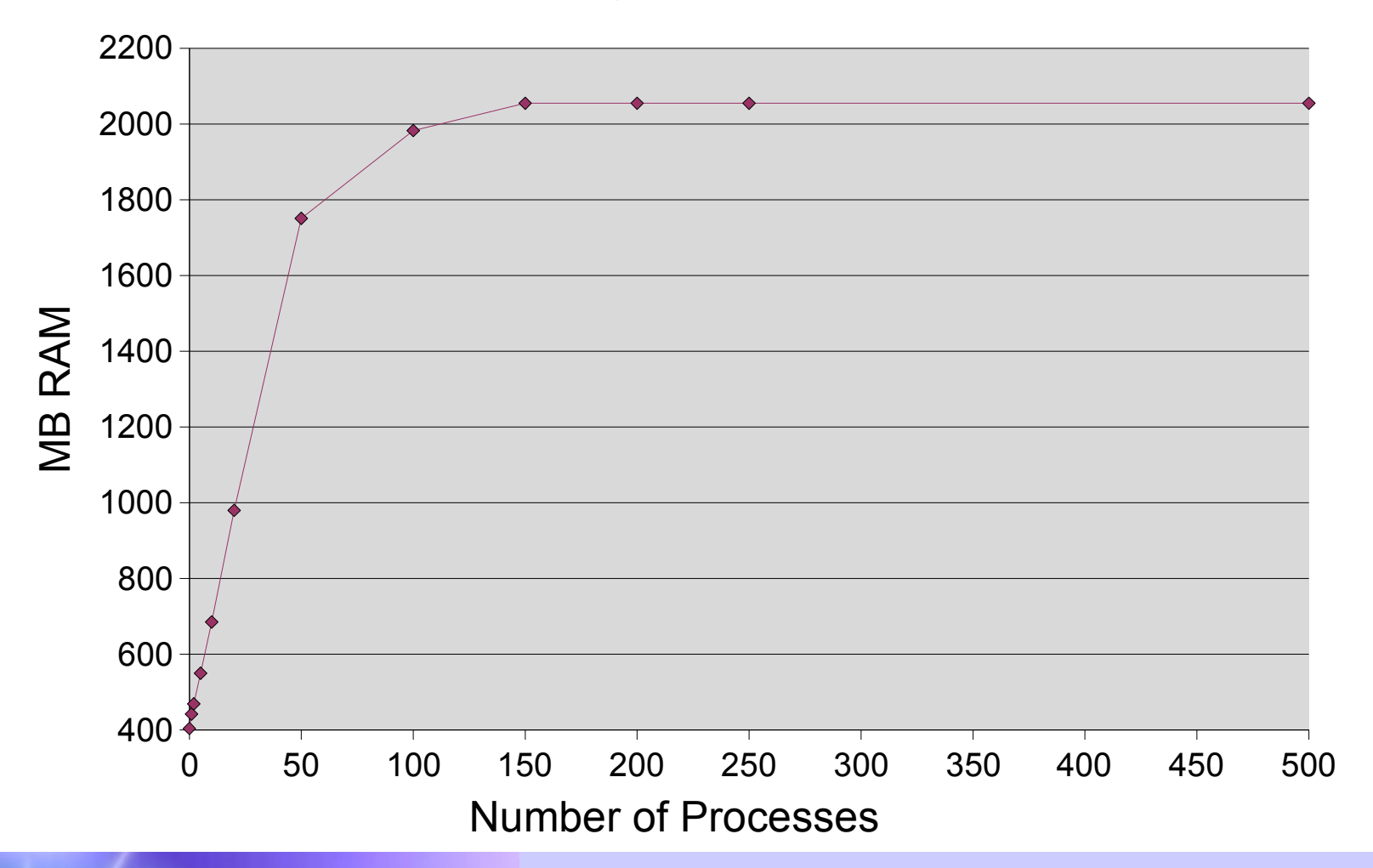

## Locally Executed *smbtorture* Results Compared

- Opteron Server same as previous slides
	- Comparing reiserfs and XFS

Note: Ext2fs and Ext3fs = same results as reiserfs

• AMD MP1600 Server – same as previous slide

## Locally Executed *smbtorture* Results Compared

- Dell PowerEdge 6800, Quad Xeon 3.0 Ghz 2GB RAM
	- PERC4ei SCSI RAID Controller, 4x70GB (1 spare) 15,000rpm Ultra 320 SCSI HDD in RAID(5) Array
	- SuSE SLES 9 x86\_64, Samba 3.0.20pre2,Rel.8510
- Virtual Machine is running SLES 9 i386 on VMWare ESX Server Version 5
	- Host Server is 8-Way 2.4GHz Xeon with 16GB RAM, running 8 virtual servers – 1 CPU per VMC.

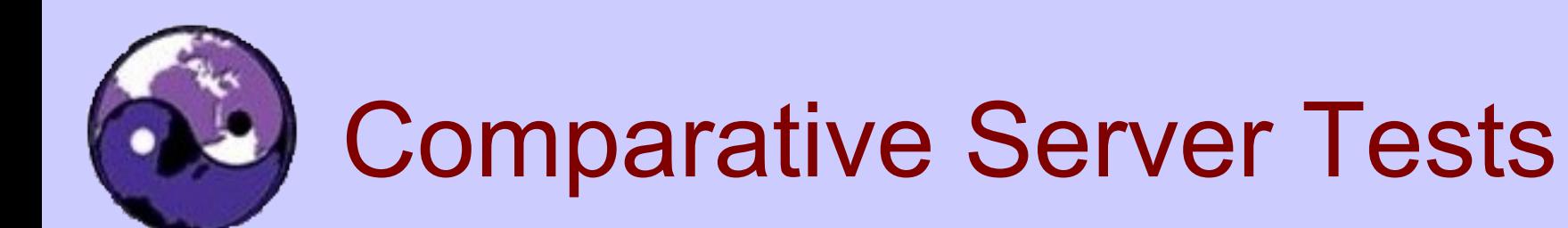

### Load Test with smbtorture Run on Server

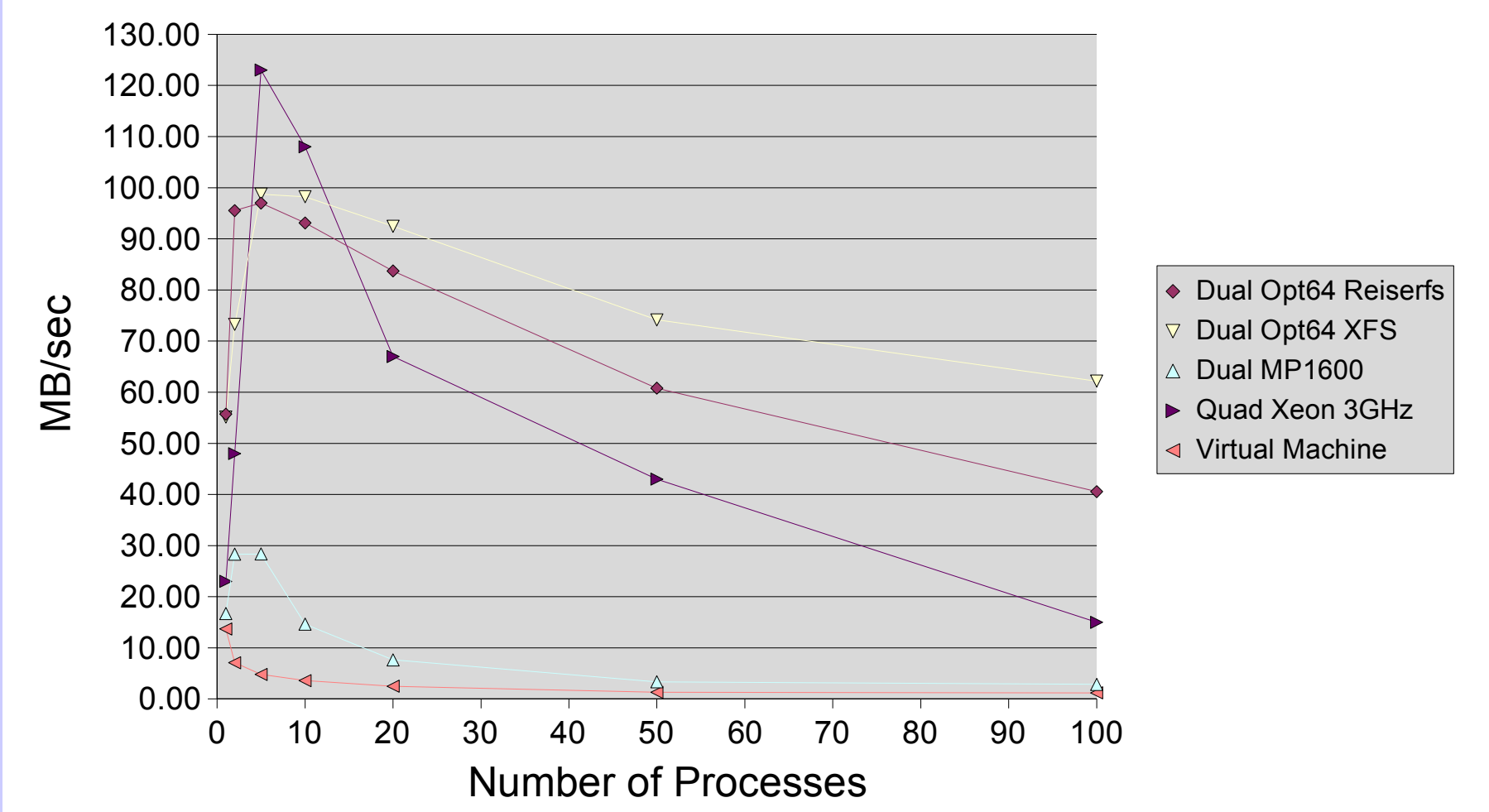

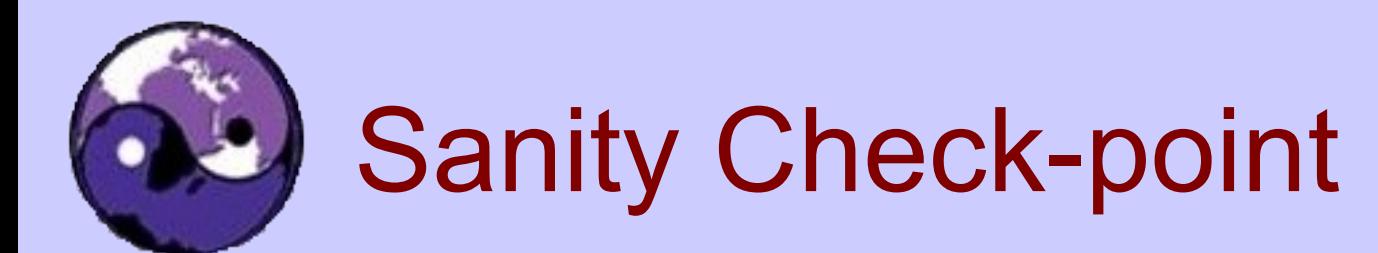

- The virtual machine array includes:
	- A Samba-3.0.15pre2 PDC and a Samba-3.0.15pre2 BDC
	- A Windows Server 2003 running Lotus Notes
	- A Web server
	- A dedicated application server (8 Foxbase users)
- The BDC serves 140 concurrent users for office file & print
- Performance is acceptable!

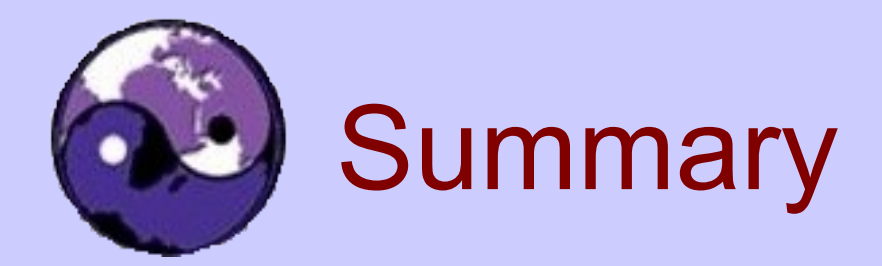

### • Samba-3 is used in some very large sites

• It is effective and efficient (if well deployed)

### ●Current trend is integration into ADS domains

• Some migration from NT4 to Samba

### –Emerging Interests:

- Management
- Sarbanes-Oxley Compliance
- Privileges

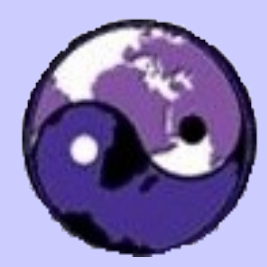

### **Discussion**